*УДК 004.8*

## Особенности интеграции имитационной модели объекта с информационной системой предприятия

## А. И. Якимов

Современные концепции управления промышленными предприятиями для достижения наибольшего эффекта предполагают использование функции имитационного моделирования [1]. В имитационной модели предприятия одной из ее основных частей является моделирование производственных процессов, включающее следующие взаимосвязанные части: управление запасом сырья, управление объемом производства, производственный процесс, отгрузка готовой продукции.

Для построенной имитационной модели предприятия при ее исследовании используется главным образом внешняя информация, подготовленная в подсистемах комплексной информационной системы (КИС). В качестве источников информации используются внешние базы данных, реализованные в виде таблиц Excel. [2]

На сегодняшний день одной из основных задач предприятия является экономия материальных и энергетических ресурсов с целью снижения себестоимости производимой продукции. На крупных предприятиях важно максимально оптимизировать производственный процесс, так как незначительные отклонения от норм могут привести к существенным экономическим потерям из-за значительного объема производства. Кроме того, производственный процесс на таких предприятиях представляет собой достаточно сложную систему, что затрудняет его анализ и поиск неэффективных областей. В таких условиях целесообразно использовать различного вида модели.

На химических предприятиях расход средств по основным статьям, определяющим себестоимость продукта (расход сырья, расход энергетических средств, амортизационные отчисления), с увеличением мощности производства при сохранении технологической схемы и режима проведения основных процессов имеет тенденцию к сокращению. В то время как расход сырья на стадии химического превращения практически не зависит от размера производственной аппаратуры, относительные потери сырья и готового продукта (например, ДМТ) на других стадиях технологической схемы, обратно пропорциональные величине перерабатываемых потоков, уменьшаются с увеличением мощности производства почти прямолинейно, приводя к снижению удельного расхода сырья на единицу готового продукта. Если производство многопоточное, то для заданной производственной программы ставится задача определения оптимальной загрузки цехов предприятия. большего эффекта предполагают использование функции имитационностольно. 1. В имитационной модели предприятия одной из ее соговных частей малли предприятия или соговных следуетсвенно собяном производственно образом внешняя

При построении и эксплуатации модели решают задачи обеспечения подготовки и ввода исходных данных; разработки автоматизированной технологии расчета требуемых показателей. Для расчета, например, себестоимости выпускаемой продукции необходимо ввести в модель данные о ценах и нормах расхода основного сырья, вспомогательных материалов и энергоресурсов.

Себестоимость готовой продукции рассчитывается по формуле:

$$
C=\frac{\sum_{i=2}^4 c_{y\pi i}(x_i)\cdot v_i}{V},
$$

где  $C$  – себестоимость ДМТ по предприятию,  $c_{y,y}(x)$  – удельная себестоимость ДМТ в зависимости от нагрузки i-ro цеха (х,), v, - выпуск ДМТ *i-м* цехом; *V -* суммарный выпуск ДМТ всеми цехами.

Функцию удельной себестоимости можно представить в виде

$$
c_{y_{i}y_{i}}(x_{i}) = oc_{i}(x_{i}) + vc_{i}(x_{i}) + er_{i}(x_{i}) + pz_{i}(x_{i}),
$$

где  $oc_i(x_i)$  – удельная себестоимость основного сырья в зависимости от нагрузки *i*-го цеха  $(x_i)$ ;  $vc_i(x_i)$  – удельная себестоимость вспомогательных материалов в зависимости от нагрузки *i*-го цеха  $(x_i)$ ;  $er_i(x_i)$  – удельная себестоимость энергоресурсов в зависимости от нагрузки *i*-го цеха  $(x_i)$ ;  $pz_i(x_i)$  – удельные постоянные затраты в зависимости от нагрузки *i*-го цеха  $(x_i)$ .

Функции основных и вспомогательных материалов и энергоресурсов представляют собой сумму произведений удельной нормы j-го материала или энергоресурса на цену или себестоимость данного материала или энергоресурса и рассчитываются по формуле:

$$
f_r(x_i) = \sum_{j=1}^n N_j(x_i) \cdot U_j,
$$

где  $f_r(x_i)$  – функции удельной себестоимости основных и вспомогательных материалов и энергоресурсов;  $N_i$  – удельная норма *j*-го ресурса;  $L_i$  – цена или себестоимость *j*-го ресурса.

Удельные постоянные затраты:

$$
pz_i(x_i) = \frac{ZP + OPr + NL}{x_i}
$$

где ZP - заработная плата основных и вспомогательных рабочих с отчислением на соцстрах;  $OPr$  – общепроизводственные расходы;  $NL$  – налоговые отчисления.

Нормы расхода сырья и вспомогательных материалов, а так же цены на сырье, материалы и энергоресурсы могут храниться в автоматизированной комплексной информационной системе, например, «1С: Предприятие». Поэтому в разрабатываемой модели необходимо обеспечить автоматизированный импорт данных. Данные о расходе энергоресурсов могут храниться в специализированной информационной системе на предприятии в виде статистической информации, полученной снятием показаний со счетчиков. Эти данные можно сохранить в формате Excel и далее обработать в программе STATISTICA. После этого полученные зависимости норм расхода энергоресурсов вводятся в модель и сохраняются в ней. Далее вводится суточный план выпуска ДМТ, получают оптимальную загрузку цехов по производству ДМТ и себестоимость ДМТ для каждого цеха и завода в целом (см. рис. 1).

На разных предприятиях существуют разнообразные информационные базы различной конфигурации. Для экспорта данных из этих справочников или документов в табличный процессор Excel существует несколько способов. Однако целесообразно использовать технологиею OLE Automation [3].

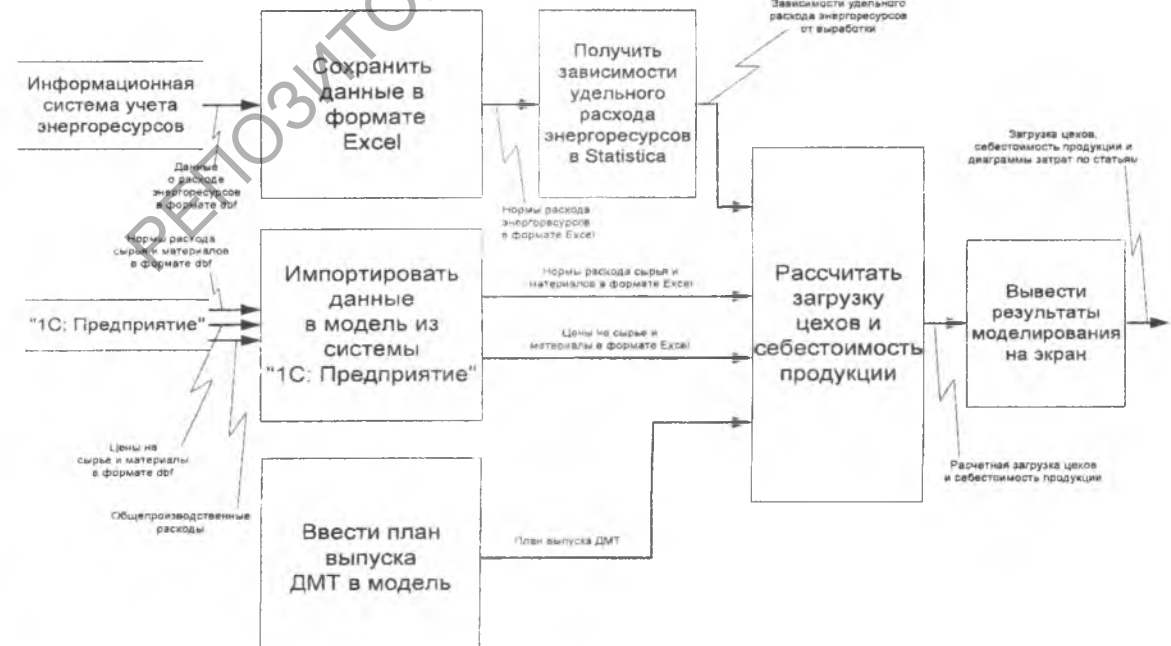

Рис. 1. Схема автоматизированной технологии обработки информации в модели

«1C: Предприятие 8.0» может использоваться внешними приложениями в качестве OLE-сервера. Для запуска «1C: Предприятие» в качестве OLE-сервера из Excel выполняется следующая последовательность действий: создается OLE-объект с идентификатором "v8.Application", выполняется инициализация системы «1C: Предприятие» методом *Connect,* вызываются свойства и методы системы «1C: Предприятие» как OLE-сервера.

Выбрать необходимые данные из справочника можно при помощи запроса. Для выполнения запроса к данным OLE-базы достаточно с помощью метода *NewObject* создать объект *Запрос* и далее работать с ним стандартными методами [3].

**Abstract.** The paper gives the features of the integration of object simulation model with the enterprise information system.

## **Литература**

1. А. И. Якимов, С. А. Альховик, *Имитационное моделирование в ERP-системах управления,* Минск, Бел. наука, 2005.

2. А. И. Якимов, *Имитационное моделирование в комплексных информационных системах,* Известия Гомельского государственного университета имени Ф. Скорины, №3(18) (2003), 106-110. литература<br>
2. А. И. Якимов, С. А. Альховик, Имитационное моделирование в ЕR.<br>
2. И. Якимов, Имитационное моделирование в комплексных информатив.<br>
2. И. Якимов, И. С. Предприятие 7.7/8.0: системное программирова<br>
2. Д. В.

3. А. В. Михайлов, *1С: Предприятие 7.7/8.0: системное программирование*, Санкт-<br>Петербург, БХВ-Петербург, 2005. Петербург, БХВ-Петербург, 2005.

Белорусско-Российский университет Поступило 31.08.05